## **Check List การเตรียมเอกสารขอขยายเวลาการลาศึกษา/ฝึกอบรม**

## **โปรดน าส่งเอกสาร ที่...หน่วยทรัพยากรบุคคล**

- **กรณีลาภายในประเทศ** ส่งล่วงหน้า <u>ก่อน</u>วันครบกำหนดลาศึกษา/ฝึกอบรม <mark>อย่างน้อย 15 วันทำการ</mark>
- **กรณีลาต่างประเทศ** ส่งล่วงหน้า **ก่อน**วันครบกำหนดลาศึกษา/ฝึกอบรม **อย่างน้อย 30 วันทำการ**

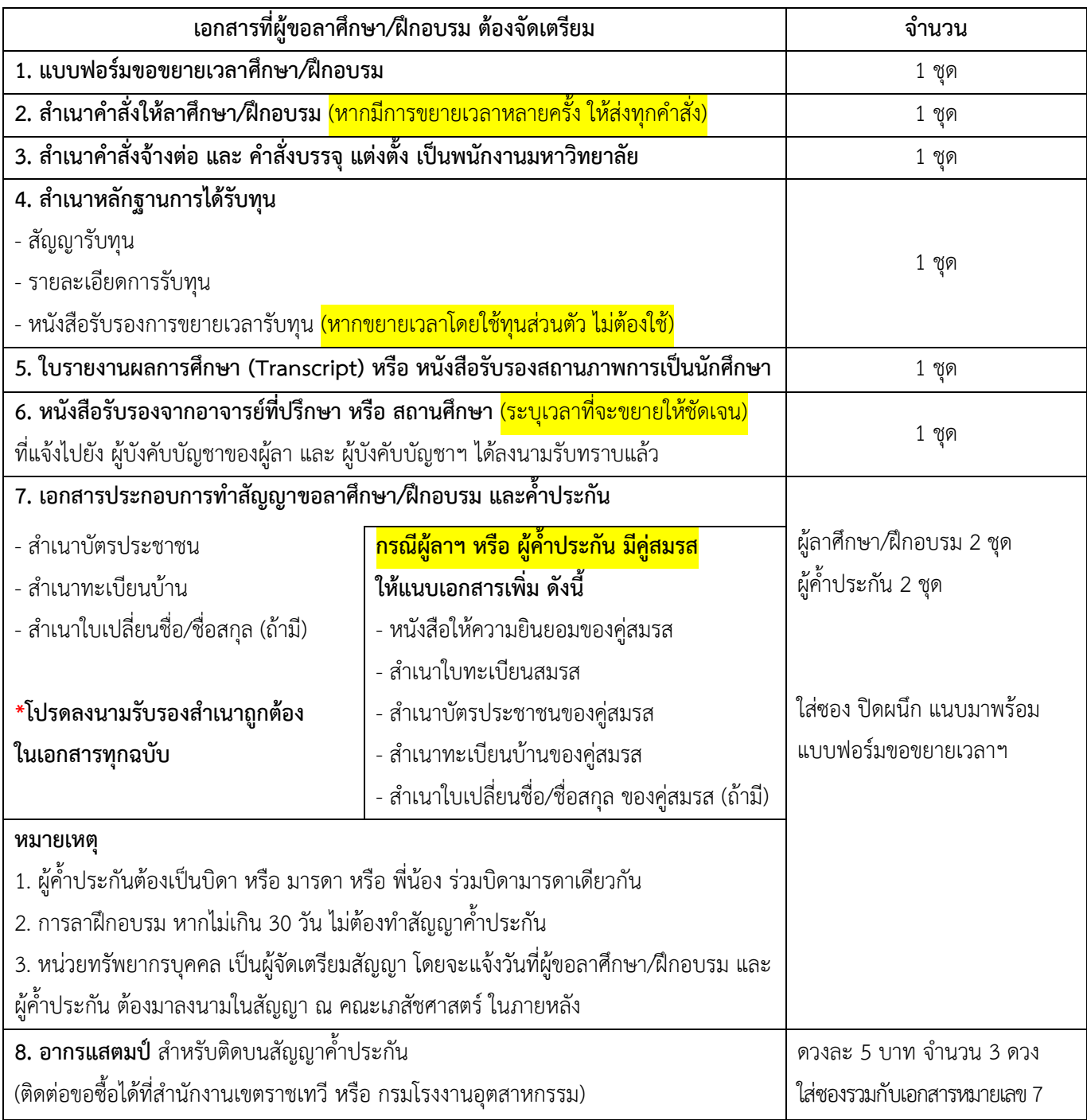

## **อ่านรายละเอียดเพิ่มเติม หรือ Download เอกสารอื่น ๆ ได้ทาง หรือ Scan QR Code**

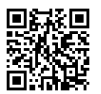

https://pharmacy.mahidol.ac.th/docs/view/MTE3Nzk=/1